*Заполнить массив чётными числами 2,4,6,8,10…*

x[i]=2\*i; i=0 x[0]=2\*0=0 i=1 x[1]=2\*1=2 i=2 x[2]=2\*2=4 i=3 x[3]=2\*3=6 x[i]=2\*i+2; i=0 x[0]=2\*0+2=2  $i=1$  x[1]= $2*1+2=4$ i=2 x[2]=2\*2+2=6 i=3 x[3]=2\*3+2=8 <script> var mass=new Array(22,33,3,2,34,4,24242,89); var mass2=new Array(35,57656,76,2,4); function paint  $mass(x)$ { var i=0; while (i<x.length) { document.write(x[i]+" ");  $j++$ ; } document.write("<br>"); } paint\_mass(mass); paint\_mass(mass2); function fill  $even(x)$ { for(var i=0;i<x.length;i++) { x[i]=2\*i+2; } } fill\_even(mass); paint\_mass(mass); </script>

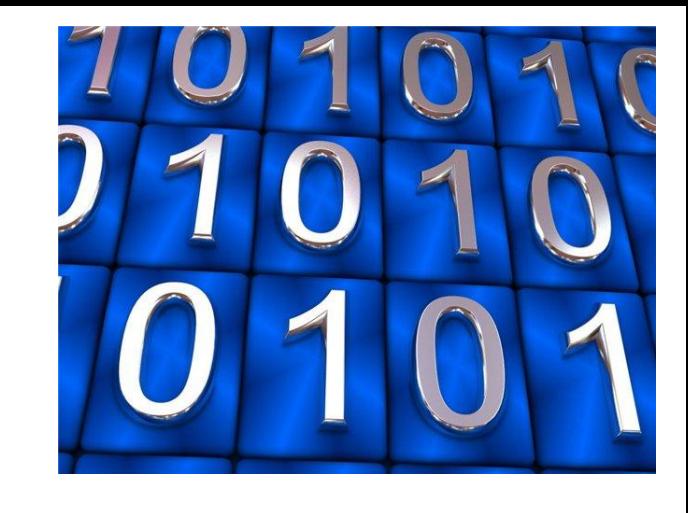

```
var stepen=2;
for(var i=0;i< x.length;i++)
{
       x[i]=stepen;
       stepen+=2;
}
    x[0]=2;for(i=1; i\leq x.length;i++){
           x[i]=x[i-1]+2;
     }
```